Chapter 7

# The Java Array Object

© Rick Mercer

# *The Java Array Object*

• Some variables store precisely one value:

- a double stores one floating-point number
- an int stores one integer
- a reference variable stores a "reference" to an object that may store many other variables

 $\triangle$ Java Arrays

- store a collection of "elements"
	- May be references to objects or may be primitive values
- programmers access individual objects with subscript notation **[ ]** (square brackets)

#### *Array Construction*

#### *type* **[]** *array-reference* **= new** *type***[***capacity***];**

- *type* specifies the type of element stored in the array
- *array-name* is any valid Java identifier that refers to all elements in the array
- *capacity* is an integer expression representing the maximum number of elements that can be stored into the array

#### *Example Array Declarations*

 $\triangle$  An array named x that stores up to 8 numbers **double**[]  $x = new double[8];$ 

 $\blacktriangleright$  This array stores references to 500 strings String[] name = **new** String[500];

 $\triangle$  An array named test to store 2,000 integers  $int$  capacity =  $1000$ ;  $int[]$  test =  $new$  int $[2 * capacity]$ ;

• An array named customer to stores references to up to 100 unique BankAccount objects BankAccount[] customer = new BankAccount[100];

#### *Accessing Individual Array Elements*

 $\bullet$  Individual array elements are referenced through subscripts of this form: *array-name***[***int-expression***]**

• *int-expression* is an integer that should be in the range of 0..*capacity*-1

#### $\triangle$  Examples:

x[0] *// Pronounced x sub 0* name[5] *// Pronounced name sub 5* test[99] *// Pronounced test sub 99* customer[12] *// Pronounced customer sub 12*

#### *Assignment to individual array elements*

*// All int elements are // set to 0 initially*  $int[] x = new int[5];$ 

 $x[0] = 1;$  $x[1] = 2$  $x[2] = 5;$  $x[3] = x[0] + x[2];$  $x[4] = x[3] - 1;$ 

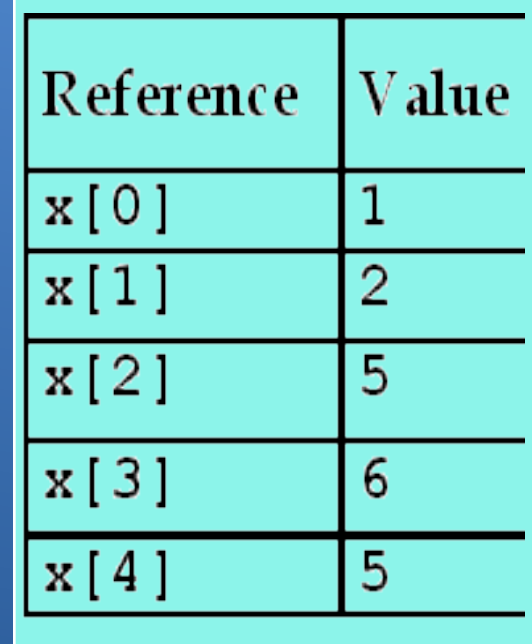

```
for(int j = 0; j < x.length; j++) {
 // What is the Output?
  System.out.println(x[j]);
}
```
### *Out of Range Subscripts*

• Subscripts can be "out of range" String[] name = **new** String[1000];  $name[-1] = "Subscript too low";$ name[  $0$ ] = "This should be the first name"; name $[999]$  = "This is the last good subscript"; name[1000] = "Subscript too high";

 $\blacktriangleright$  Two of the above references will cause ArrayIndexOutOfBounds exceptions and "ungracefully" terminate the program with: java.lang.ArrayIndexOutOfBounds exception:/

# *Array initializer (a shortcut) and the length variable*

 $\triangle$  Arrays can be initialized with an array initializer **int**[] arrayOfInts = { 55, 33, 77, 22, -99 };

assertEquals(55, arrayOfInts[0]); assertEquals(33, arrayOfInts[1]); assertEquals(77, arrayOfInts[2]); assertEquals(22, arrayOfInts[3]); assertEquals(-99, arrayOfInts[4]);

*// arrayReference.length returns capacity* assertEquals(5, arrayOfInts.length);

### *Passing Array Arguments*

 $\bullet$  Imagine a method that returns true if the first and last values are equal **double**[] a1 = { 5.0, 4.0, 3.0, 2.0 }; assertFalse(endsSame(a1)); **double**[] a2 = { 5.0, 4.0, 3.0, 2.0, -1.0, 5.0 }; assertTrue(endsSame(a2));

 $\bullet$  The method heading has an array parameter **public boolean** endsSame(double[] x) { }

*Let's complete this method in a JUnit test*

## *Process all elements with a for loop*

 $\bullet$  Imagine a method that returns the average of the array elements

**double**[] x1 = { 5.0, 4.0, 3.0, 2.0 }; assertEquals(3.5, average(x1), 0.001); **double**[] x2 = { 5.0, 4.0, 3.0, 2.0, -1.0, 5.0 }; assertEquals(3.0, average(x2), 0.001);

 $\bullet$  This method will use an array parameter

**public double** average(double[] x) { }

*Let's complete this method in a JUnit test*

#### *Answers*

```
public boolean endsSame(double[] x) {
   return x[0] == x[x.length - 1];
}
public double average(double[] x) {
  int n = x.length;
  double total = 0;
  // get the sum of all elements
  for (int i = 0; i < n; i^{++}) {
    total += x[i];
  }
  // Compute and return the average
  return total / n;
}
```